#### **BAB IV**

#### **HASIL PENELITIAN**

#### **A. Analisis Data**

#### **1. Analisis Pendahuluan**

Analisis ini akan di deskripsikan tentang pengumpulan data dari Model Pembelajaran Kooperatif Tipe Komprehensif (MPKTK) (X) dengan keaktifan belajar siswa (Y) pada mata pelajaran fiqih, maka peneliti menyebarkan angket kepada responden kelas VIII MTs Miftahul Huda Jleper Mijen Demak Tahun Pelajaran 2017/2018 yang diambil secara acak sebanyak 84 responden, yang terdiri dari 20 item pernyataan tiap variabel X dan 20 item pernyataan pada variabel Y. Pernyataan pada variabel X dan Y berupa *check list* dengan alternatif jawaban S (selalu), SR (sering) KD (kadang-kadang), TP (tidak pernah). Untuk mempermudah dalam menganalisis dari hasil jawaban angket tersebut, diperlukan adanya penskoran nilai dari masing-masing item pertnyataan sebagai berikut:

Kriteria pemberian skor pada jawaban angket untuk pertanyaan *favourable* sebagai berikut:

- a. Jawaban a dengan skor 4
- b. Jawaban b dengan skor 3
- c. Jawaban c dengan skor 2
- d. Jawaban d dengan skor 1

Sedangkan kriteria pemberian skor pada jawaban angket untuk pertanyaan *unfavourable* sebagai berikut:

a. Jawaban a dengan skor 1

b. Jawaban b dengan skor 2

55

- c. Jawaban c dengan skor 3
- d. Jawaban d dengan skor 4

Setelah jawaban diketahui dari responden maka langkah selanjutnya adalah memasukkan data yang telah diperoleh ke dalam tabel distribusi untuk tiap variabel.

a. Variabel X (Model Pembelajaran Kooperatif Tipe Komprehensif (MPKTK)) Adapun analisis pengumpulan data tentang Model Pembelajaran Kooperatif Tipe Komprehensif (MPKTK) adalah sebagai berikut:

#### **Tabel 4.1**

## **Hasil Angket Model Pembelajaran Kooperatif Tipe Komprehensif**

**(MPKTK)**

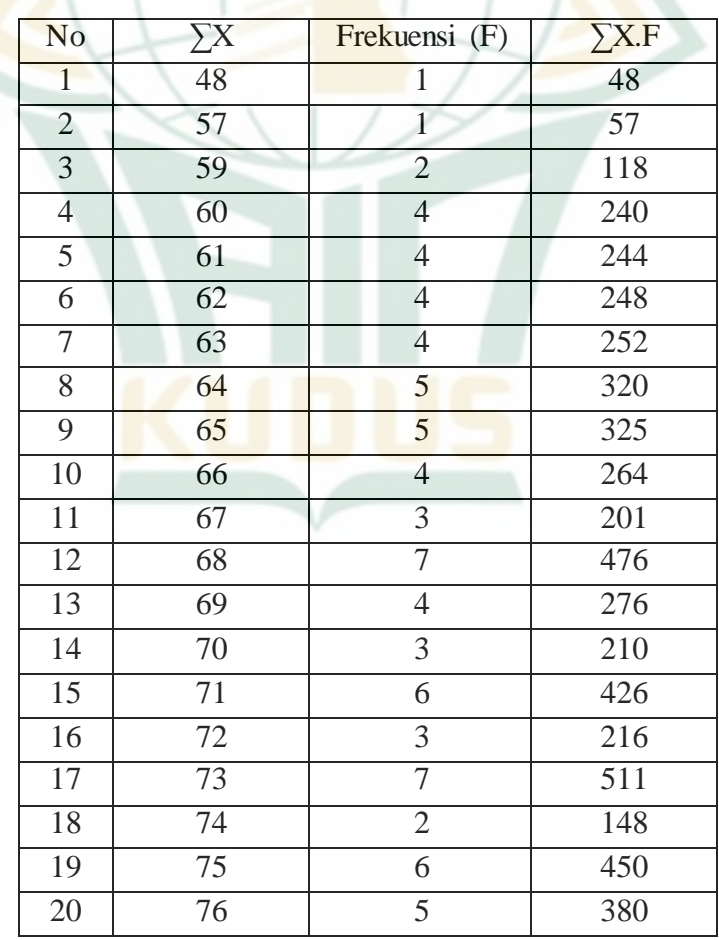

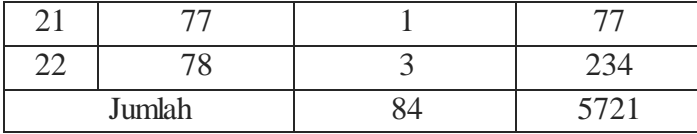

Langkah selanjutnya adalah mencari nilai rata-rata atau mean dan range dengan rumus sebagai berikut:

$$
M = \frac{\Sigma FX}{N}
$$
  
= 
$$
\frac{5721}{84}
$$
  
= 68.107

Selanjutnya mencari interval kategori. Untuk memperoleh interval kategori digunakan rumus:

$$
I = \frac{R}{K}
$$

Keterangan:

I : Interval

- R : Range
- K : Jumlah Kelas

Sedangkan untuk mencari range digunakan range digunakan rumus:

 $R = H - L$ 

 $H = \Sigma$  item X skor jumlah tertinggi

 $= 20 X 4$ 

 $= 80$ 

 $L = \Sigma$  item X skor jumlah terrendah

 $= 20 X 1$ 

 $= 20$ 

Jadi R= H - L

 $= 80 - 20$ 

 $= 60$ 

Maka diperoleh nilai interval sebagai berikut:

- $I = R : K$
- $I = 60 / 4$
- $I = 15$

Setelah perhitungan diatas didapat maka selanjutnya adalah memasukkan data kedalam tabel interval kategori sebagai berikut:

**Tabel 4.2**

## **Interval Kategori Model Pembelajaran Kooperatif Tipe Komprehensif (MPKTK)**

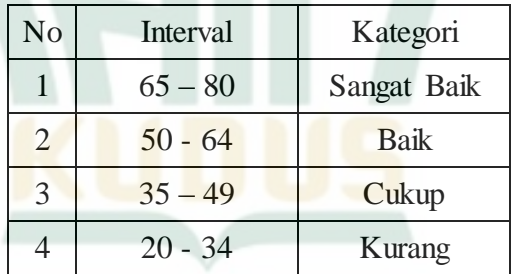

Dari hasil perhitungan mean, diperoleh mean sebesar 68.107 sehingga dengan demikian dapat diartikan bahwa pelaksanaan Model Pembelajaran Kooperatif Tipe Komprehensif (MPKTK) masuk dalam kategori sangat baik karena terdapat dalam interval (65–80).

b. Variabel Y keaktifan belajar siswa

Adapun analisis pengumpulan data tentang keaktifan belajar siswa adalah sebagai berikut:

### **Tabel 4.3**

### **Hasil Angket keaktifan belajar siswa**

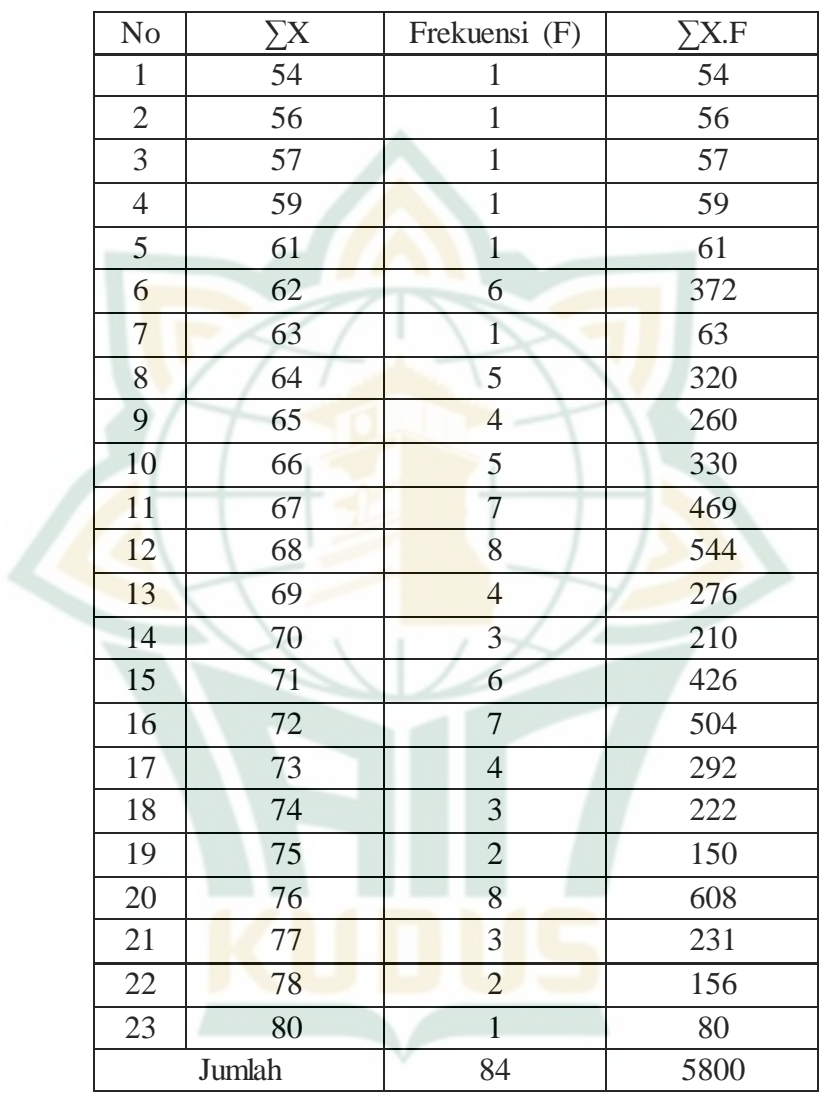

Langkah selanjutnya adalah mencari nilai rata-rata atau mean dan range dengan rumus sebagai berikut:

 $M = \underline{\Sigma Y}$ N  $= 5800$  =69.047

Selanjutnya mencari interval kategori. Untuk memperoleh interval kategori digunakan rumus:

 $I = \underline{R}$ 

K Keterangan:

- I : Interval
- R : Range
- K : Jumlah Kelas

Sedangkan untuk mencari range digunakan range digunakan rumus:

- $R = H L$
- $H = \Sigma$  item **X** skor jumlah tertinggi
	- $= 20 X 4$
	- = 80
- $L = \Sigma$  item X skor jumlah terrendah
	- $= 20 X 1$
	- $= 20$
- Jadi  $R = H L$

 $= 80 - 20$ 

$$
= 60
$$

Maka diperoleh nilai interval sebagai berikut:

 $I = R : K$  $I = 60 / 4$  $I = 15$ 

Setelah perhitungan diatas didapat maka selanjutnya adalah memasukkan data kedalam tabel interval kategori sebagai berikut:

#### **Tabel 4.4**

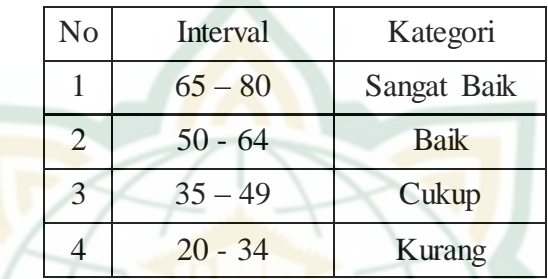

**Interval Kategori keaktifan belajar siswa**

Dari hasil perhitungan mean, diperoleh mean sebesar 69.047 sehingga dengan demikian dapat diartikan bahwa keaktifan belajar siswa masuk dalam kategori sangat baik karena terdapat dalam interval (65–80).

#### **2. Analisis Uji Hipotesis**

Untuk mengetahui kuat lemahnya pengaruh atau diterima tidaknya hipotesis, maka dibuktikan dengan mencari koefisien korelasi antara variabel X (Model Pembelajaran Kooperatif Tipe Komprehensif (MPKTK)) dengan variabel Y (keaktifan belajar siswa pada mata pelajaran fiqih) dan dengan menggunakan regresi linier sederhana. Untuk itu dilakukan beberapa langkah sebagai berikut:

a. Membuat tabel kerja kedua variabel

Model Pembelajaran Kooperatif Tipe Komprehensif (MPKTK) terhadap keaktifan belajar siswa kelas VIII pada mata pelajaran fiqih di MTs Miftahul Huda Jleper Mijen Demak Tahun Pelajaran 2017/2018.

| П<br>я |  |
|--------|--|
|--------|--|

**Tabel kerja**

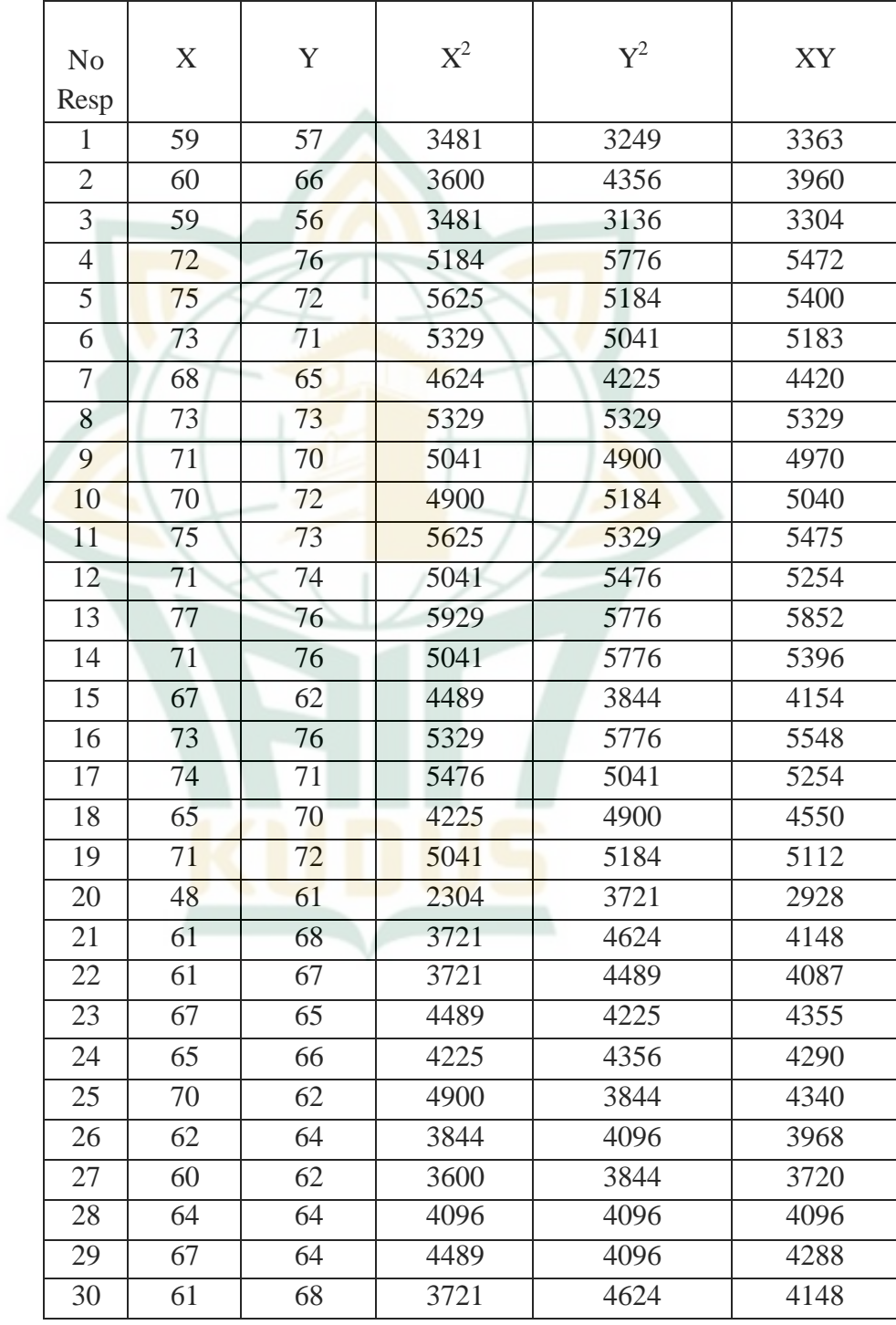

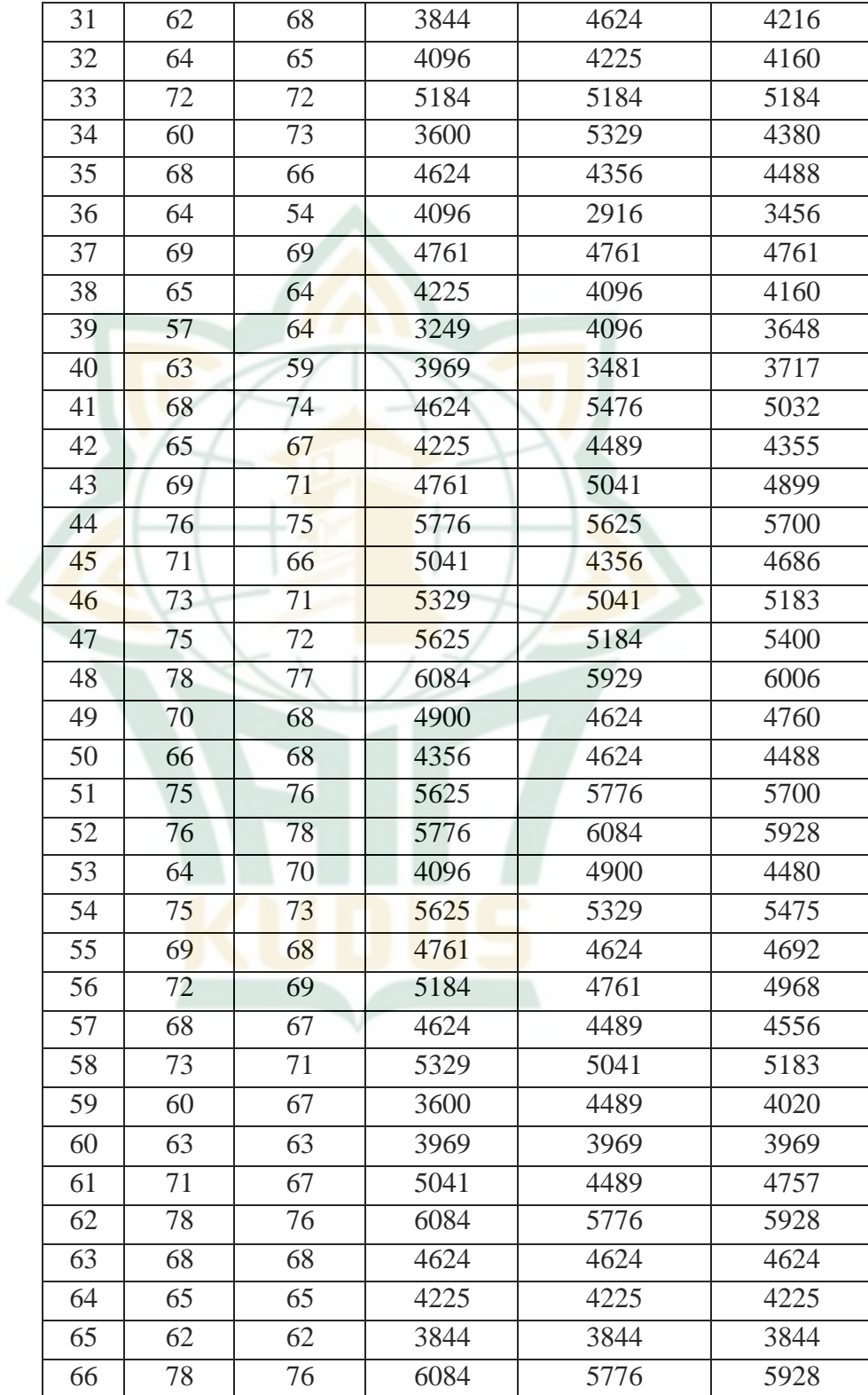

# REPOSITORI IAIN KUDUS

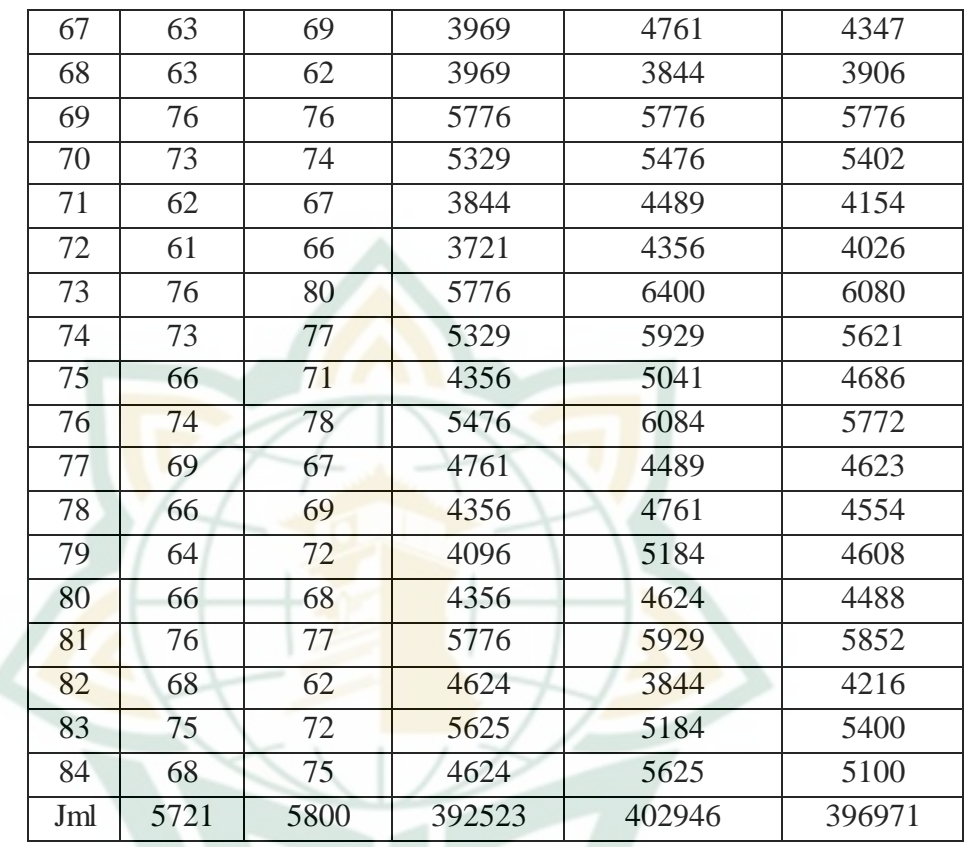

Berdasarkan tabel yang terdapat pada lampiran tersebut dapat diketahui:

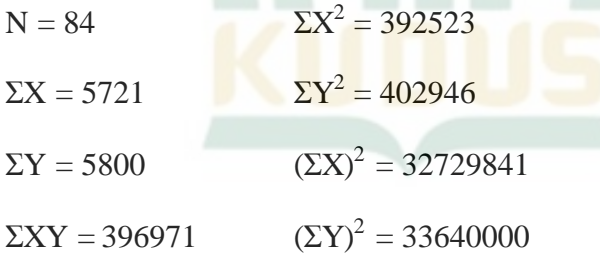

Dengan menggunakan program SPSS didapatkan hasil sebagai berikut:

## **REPOSITORI IAIN KUDUS**

#### **Tabel 4.6**

#### **Coefficients(a)**

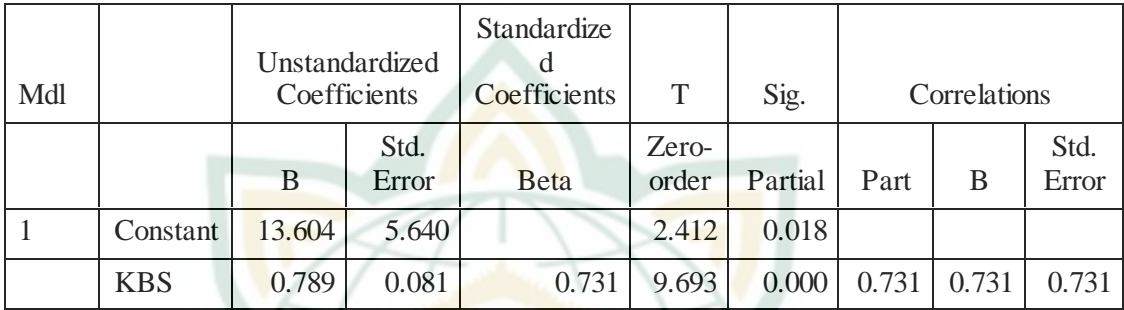

a Dependent Variable: MPKTK

Langkah selanjutnya adalah mencari koefisien korelasi dengan rumus sebagai berikut:

Agar dapat mengetahui seberapa besar pengaruh Model Pembelajaran Kooperatif Tipe Komprehensif (MPKTK) terhadap keaktifan belajar siswa pada mata pelajaran fiqih maka dapat dilihat pada penafsiran akan besarnya korelasi dengan membandingkan angka korelasi hitung dengan angka korelasi pada tabel sebagai berikut:

#### **Tabel 4.7**

#### **Korelasi kedua variabel**

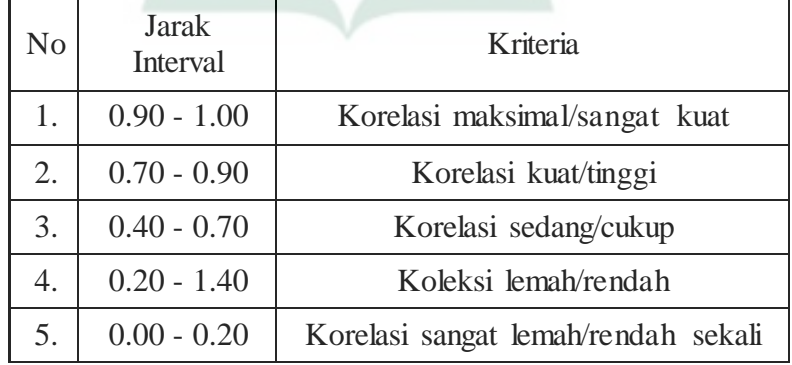

Dari kriteria tersebut maka nilai koefisien korelasi sebesar 0,731 termasuk korelasi "kuat/tinggi", artinya Model Pembelajaran Kooperatif Tipe Komprehensif (MPKTK) berpengaruh terhadap keaktifan belajar siswa pada mata pelajaran fiqih kelas VIII di MTs Miftahul Huda Jleper Mijen Demak tahun Pelajaran 2017/2018.

Untuk mengetahui tingkat determinasi variabel Model Pembelajaran Kooperatif Tipe Komprehensif (MPKTK) terhadap keaktifan belajar siswa pada mata pelajaran fiqih kelas VIII di MTs Miftahul Huda Jleper Mijen Demak dengan variabel-variabel yang lain, maka dicari dengan rumus (R)<sup>2</sup> x 100% =  $(0.731)^2$  x 100% = 0.5343 X 100% = 53.43 % atau 53%. Dengan demikian diketahui bahwa pengaruh Model Pembelajaran Kooperatif Tipe Komprehensif (MPKTK) terhadap keaktifan belajar siswa pada mata pelajaran fiqih kelas VIII di MTs Miftahul Huda Jleper Mijen Demak sebesar 53% sedangkan sisanya 47% merupakan pengaruh variabel lain yang belum diteliti.

Setelah nilai a dan b telah diketahui maka selanjutnya untuk mengetahui persamaan garis regresinya maka hasil yang sudah didapatkan tersebut dimasukkan ke dalam rumus persamaan sebagai berikut :

 $\hat{Y} = a + bX$ 

 $\hat{Y}$  = 13.604 + 0.789 X

Dengan ditemukan persamaan garis regresi diatas, maka dapat diartikan bahwa apabila kualitas Model Pembelajaran Kooperatif Tipe Komprehensif (MPKTK) bertambah 1, maka nilai rata-rata keaktifan belajar siswa akan bertambah 0.789 atau dengan kata lain semakin baik Model Pembelajaran Kooperatif Tipe Komprehensif (MPKTK) maka akan semakin baik pula keaktifan belajar siswa.

Langkah selanjutnya melakukan analisis varians garis regresi, dengan menggunakan rumus sebagai berikut:

$$
F_{reg} = \frac{R^2 (N-m-1)}{m(1-R^2)}
$$
  
=  $\frac{0.534 (84-1-1)}{(1-0.534)}$   
=  $\frac{0.534 (82)}{0.466}$   
=  $\frac{43.817}{0.466}$   
= 94.029

Dengan berkonsultasi pada tabel F dengan db = m lawan N-m-1 atau 1 lawan 82, ternyata harga F<sub>tabel</sub> 1% = 6.96 jadi 94.029 > 6.96 dan F<sub>tabel</sub> 5% = 3,96 jadi 183 > 3.96. Dengan demikian maka hasil  $F_{reg}$  lebih besar dari  $F_{table}$ dengan taraf signifikansi 1% maupun 5% yang berarti signifikan, yang berarti bahwa ada korelasi antara Y dengan X atau antara Model Pembelajaran Kooperatif Tipe Komprehensif (MPKTK) terhadap keaktifan belajar siswa pada mata pelajaran fiqih kelas VIII di MTs Miftahul Huda Jleper Mijen Demak tahun pelajaran 2017/2018.

#### **3. Analisis Lanjut**

Setelah r (koefisien korelasi) dari variabel X dan variabel Y diketahui selanjutnya adalah mengkonsultasikan dengan nilai r produk moment untuk diketahui signifikanya dan untuk mengetahui apakah hipotesa yang diajukan dapat diterima atau tidak. Berdasarkan hasil analisa regresi linier sederhana, agar angka ini bisa berarti, maka perlu diinterpretasikan hingga memberi penjelasan tentang pengaruh Model Pembelajaran Kooperatif Tipe Komprehensif (MPKTK) terhadap variabel keaktifan belajar siswa pada mata

pelajaran fiqih, yaitu dengan mengkonsultasikannya melalui nilai r (tabel) pada tabel 5% maupun 1% untuk lebih jelasnya adalah sebagai berikut :

- a. Pada taraf signifikan 1% untuk responden berjumlah N = 84 didapat pada tabel adalah rt = 0.278 sedangkan ro = 0.731 yang berarti ro lebih besar dari rt (ro > rt). Dengan demikian pada taraf signifikansi 1% hasilnya adalah signifikan , yang berarti ada pengaruh yang positif antara kedua variabel.
- b. Pada taraf signifikan 5% untuk responden berjumlah  $N = 84$  didapat pada tabel adalah rt = 0.213 sedangkan ro = 0.731 yang berarti rolebih besar dari rt (ro > rt). Dengan demikian pada taraf signifikansi 5% hasilnya adalah signifikan, yang berarti ada pengaruh yang positif antara kedua variabel.
	- Berdasarkan analisis di atas membuktikan bahwa pada taraf 1% dan taraf 5% signifikan. Berarti benar-benar ada pengaruh Model Pembelajaran Kooperatif Tipe Komprehensif (MPKTK) terhadap keaktifan belajar siswa kelas VIII pada mata pelajaran fiqih di MTs Miftahul Huda Jleper tahun pelajaran 2017/2018. Dengan demikian hipotesa yang diajukan dapat diterima kebenarannya.

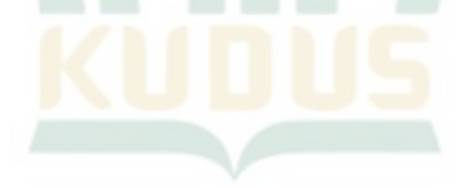